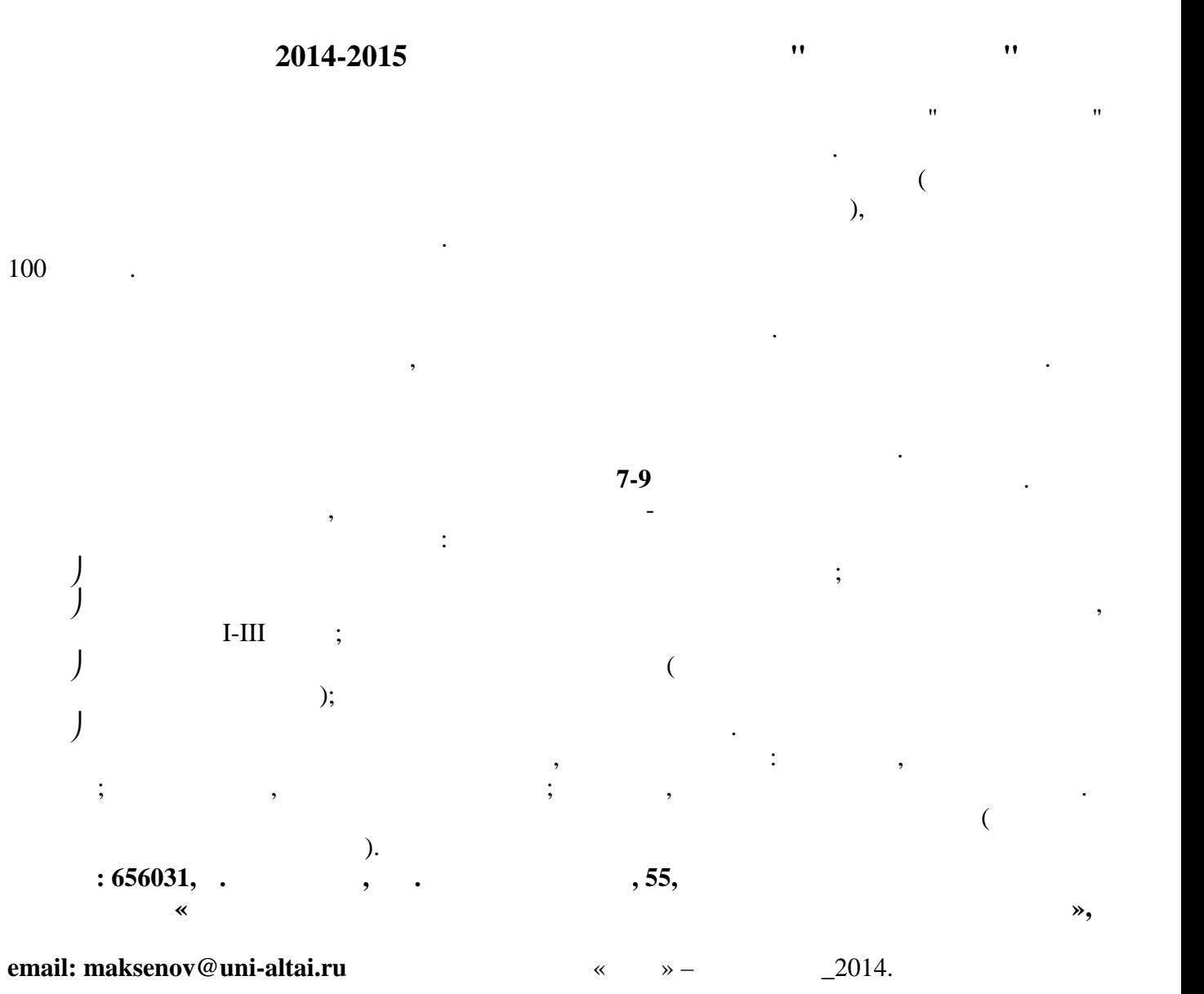

 $(3852) 38-88-02$ 

 $\mathfrak{g}, 12$ , посылаться в день проведения от проведения от проведения от проведения от поставки и проведения о

запросу, отправленному на эл. адрес **maksenov@uni-altai.ru**

Аксенов Михаил Сергеевич – председатель региональной предметно-методической комиссии.

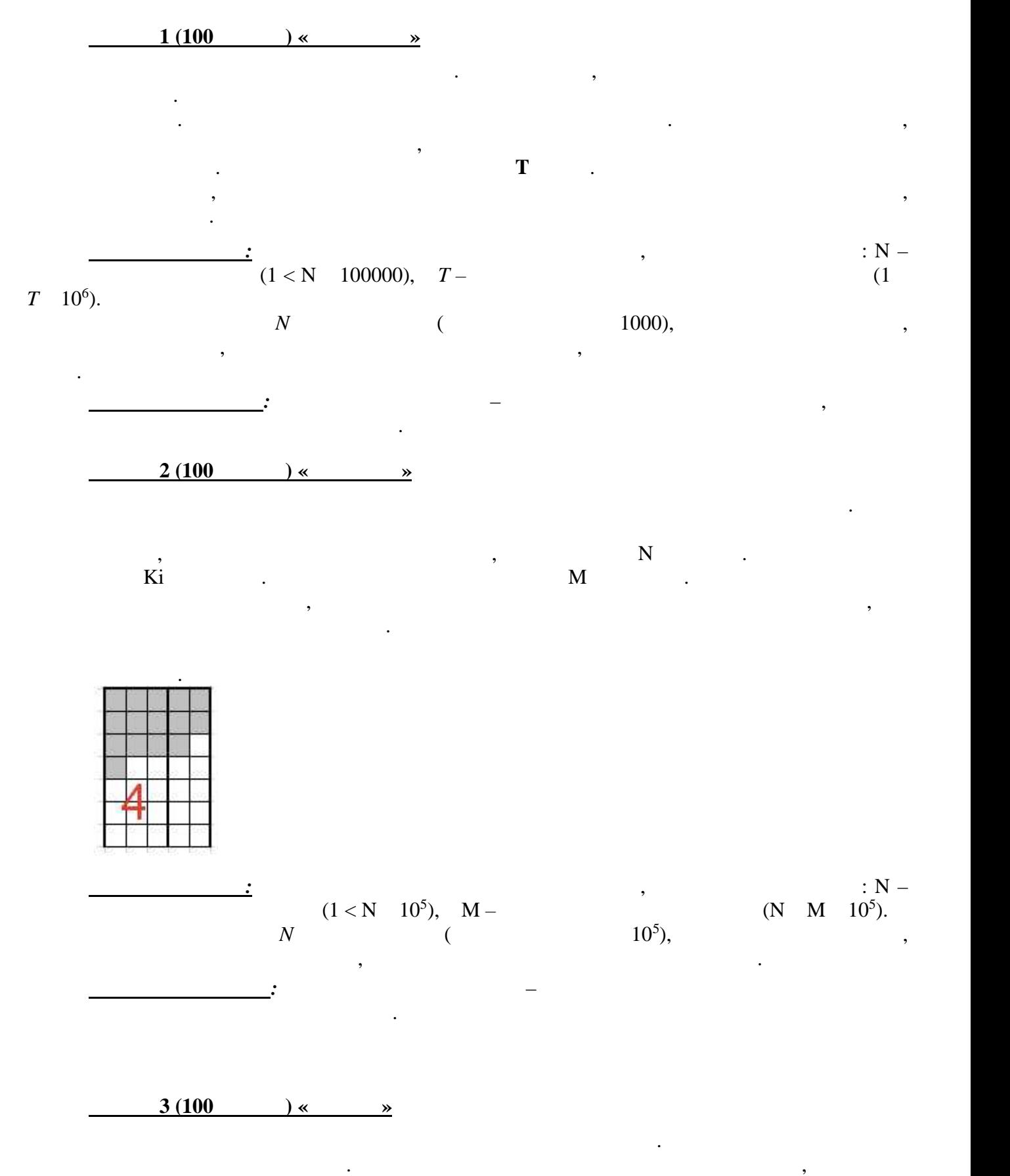

знак печатается в отдельной клеточке. В одн $N$ символов, в качестве разделителей словать пробелы, точки, точки, точки, точки, точки, точки, точки, точки, точ<br>В пробелы использовать пробелы, точки, точки, точки, точки, точки, точки, точки, точки, точки, точки, точки, т восклицательные знаки. Если пробел переносительные знаки. Если пробел переносится на следующую строчку, то в с<br>В переносится на следующих строчку, то в следующих строчку, то в следующих строчку, то в следующих строчку, то

2

начале строки его можно не писать. Гарантируется, что в исходном тексте используются только

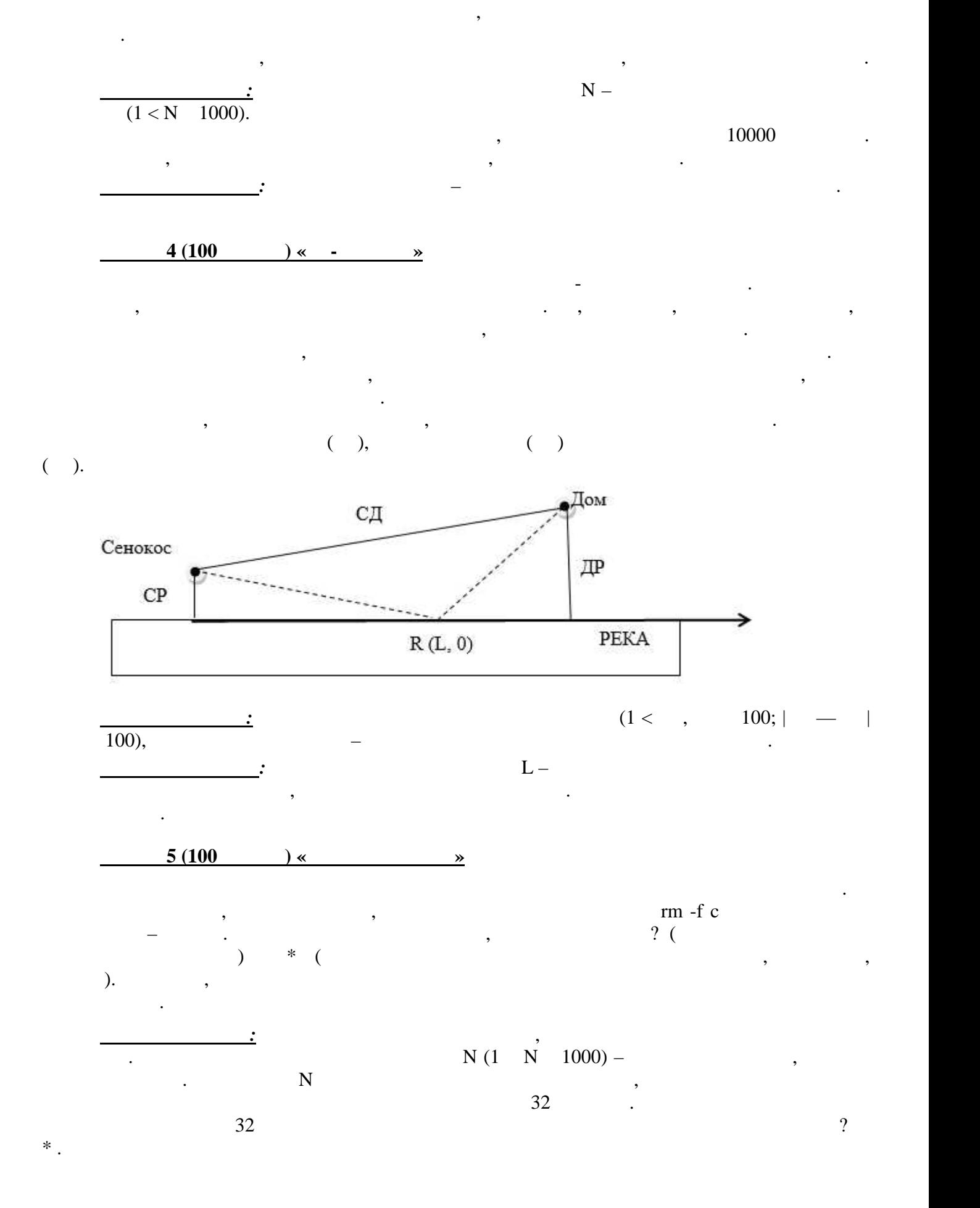

3

 $2014 - 2015$  .

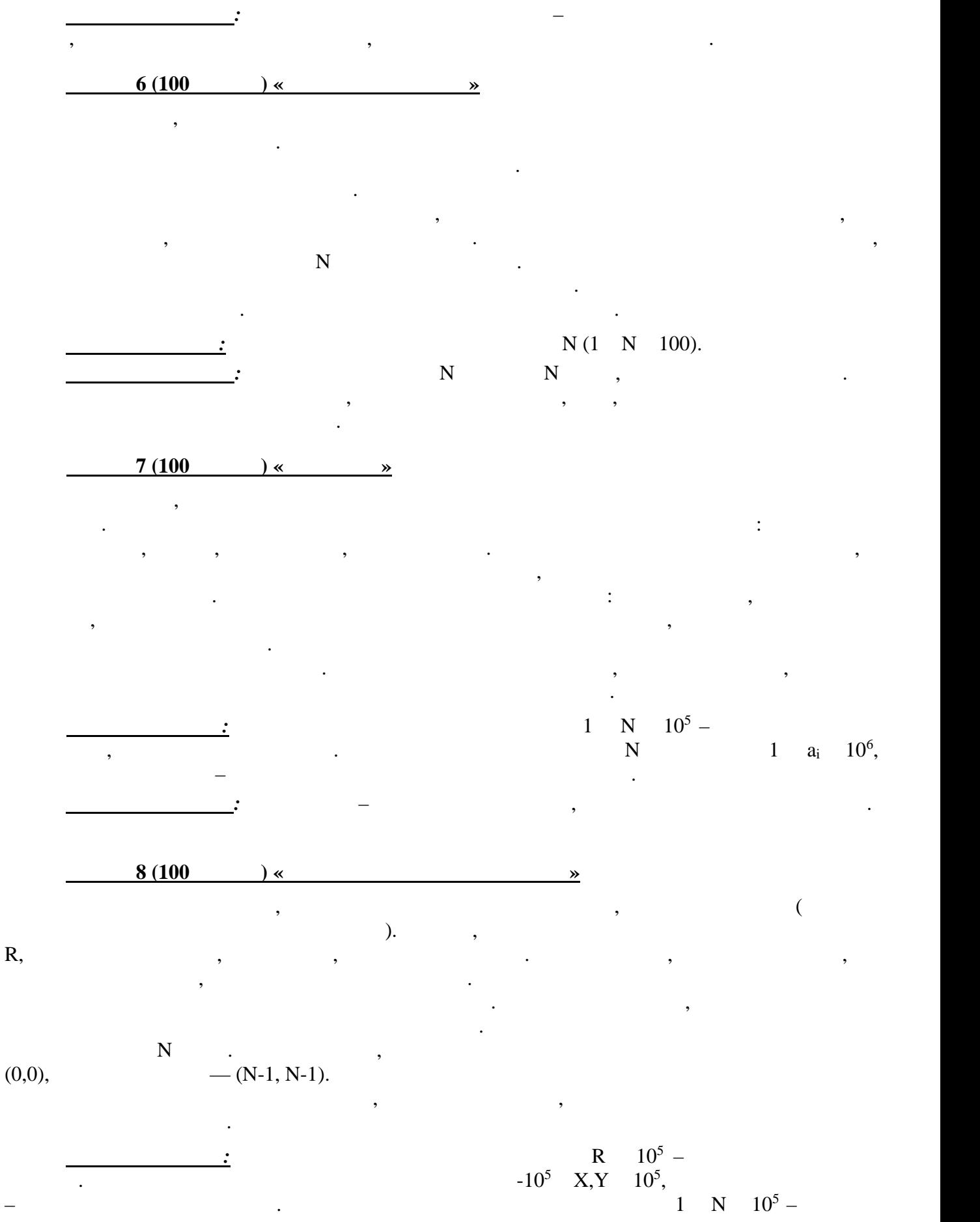

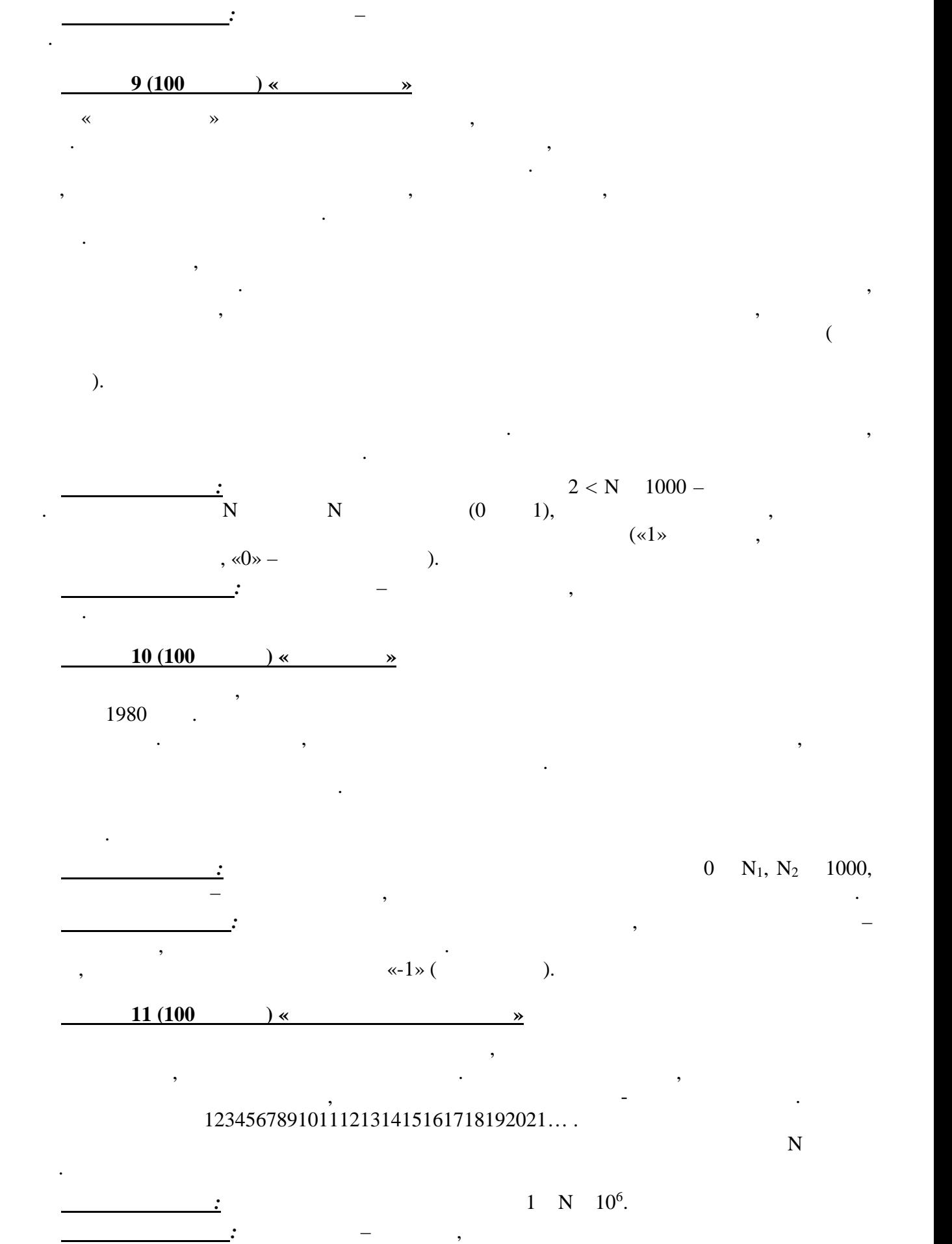

5

вхождение заданного числа. Нумерация позиций начинается с единицы.